## eVidyalaya Half Yearly Report

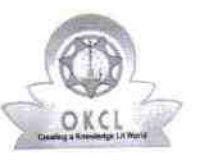

Department of School & Mass Education, Govt.<br>of Odisha

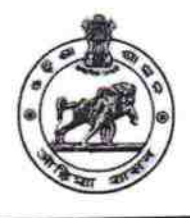

 $296$ 

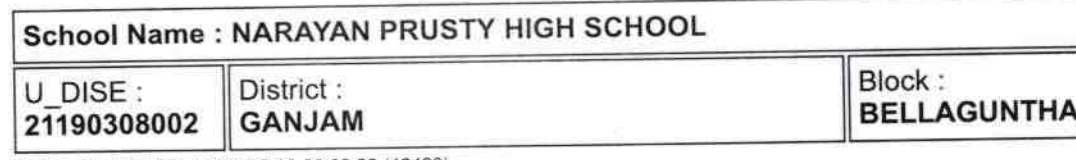

Report Create Date: 0000-00-00 00:00:00 (42420)

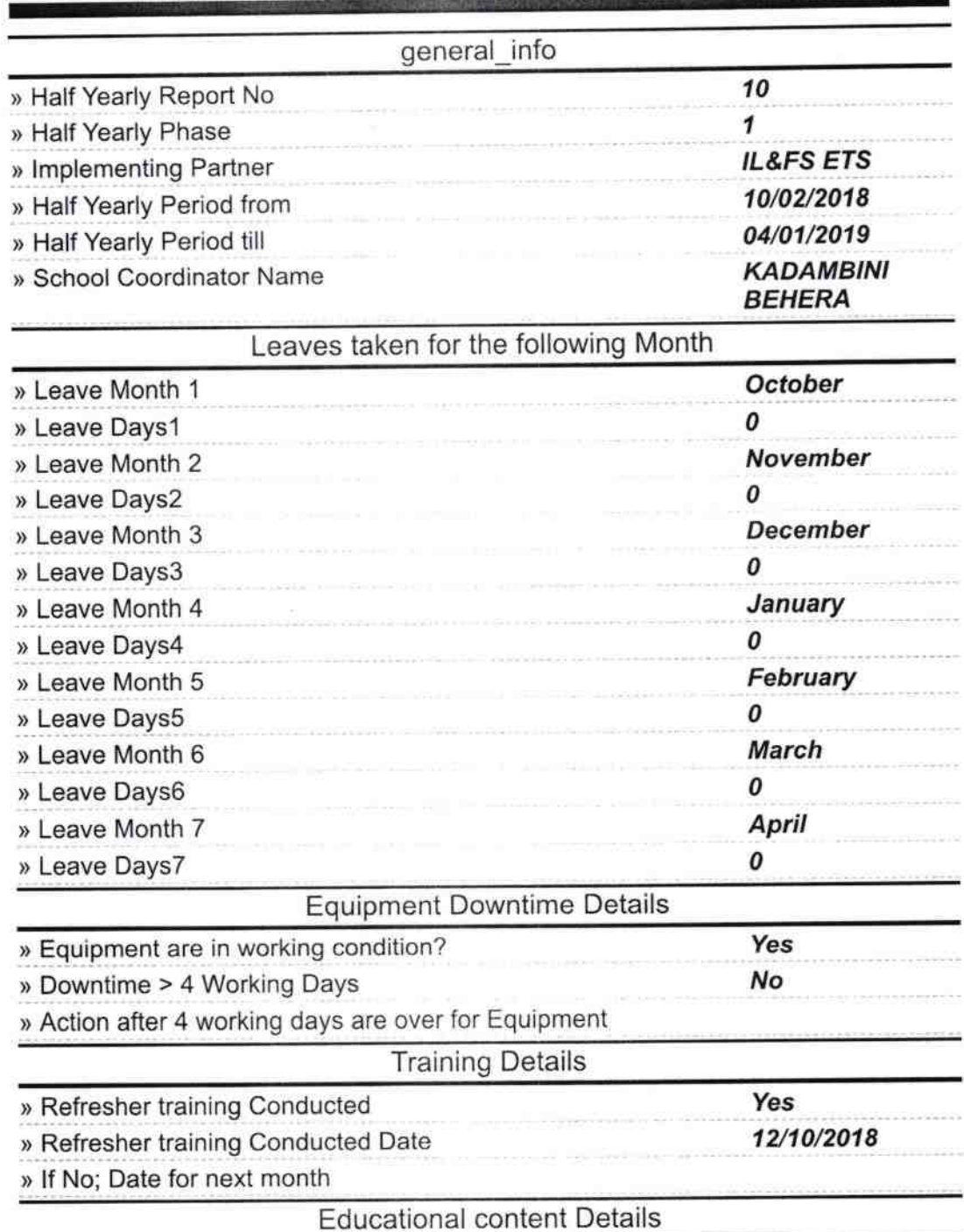

» e Content installed?

Yes

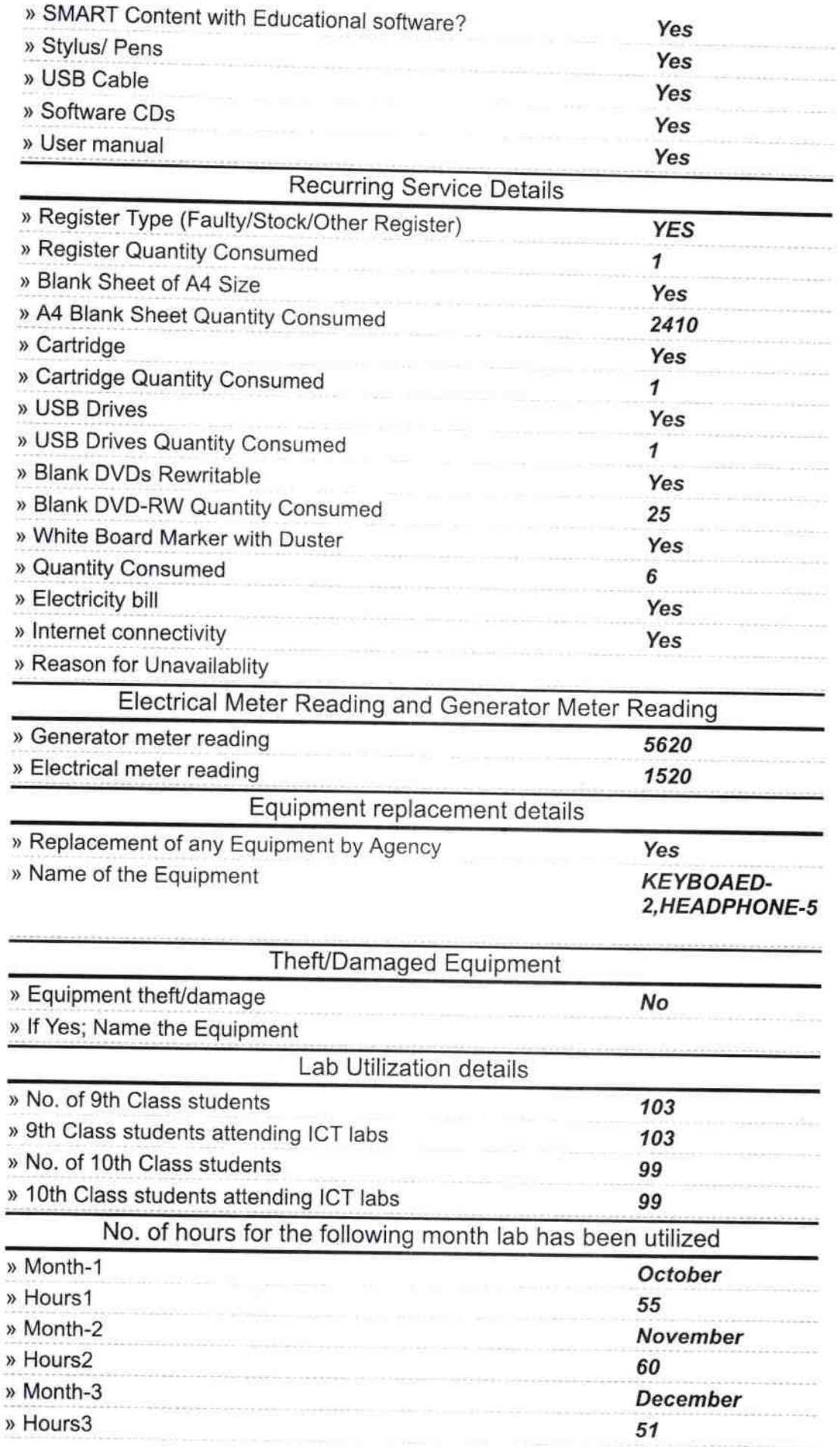

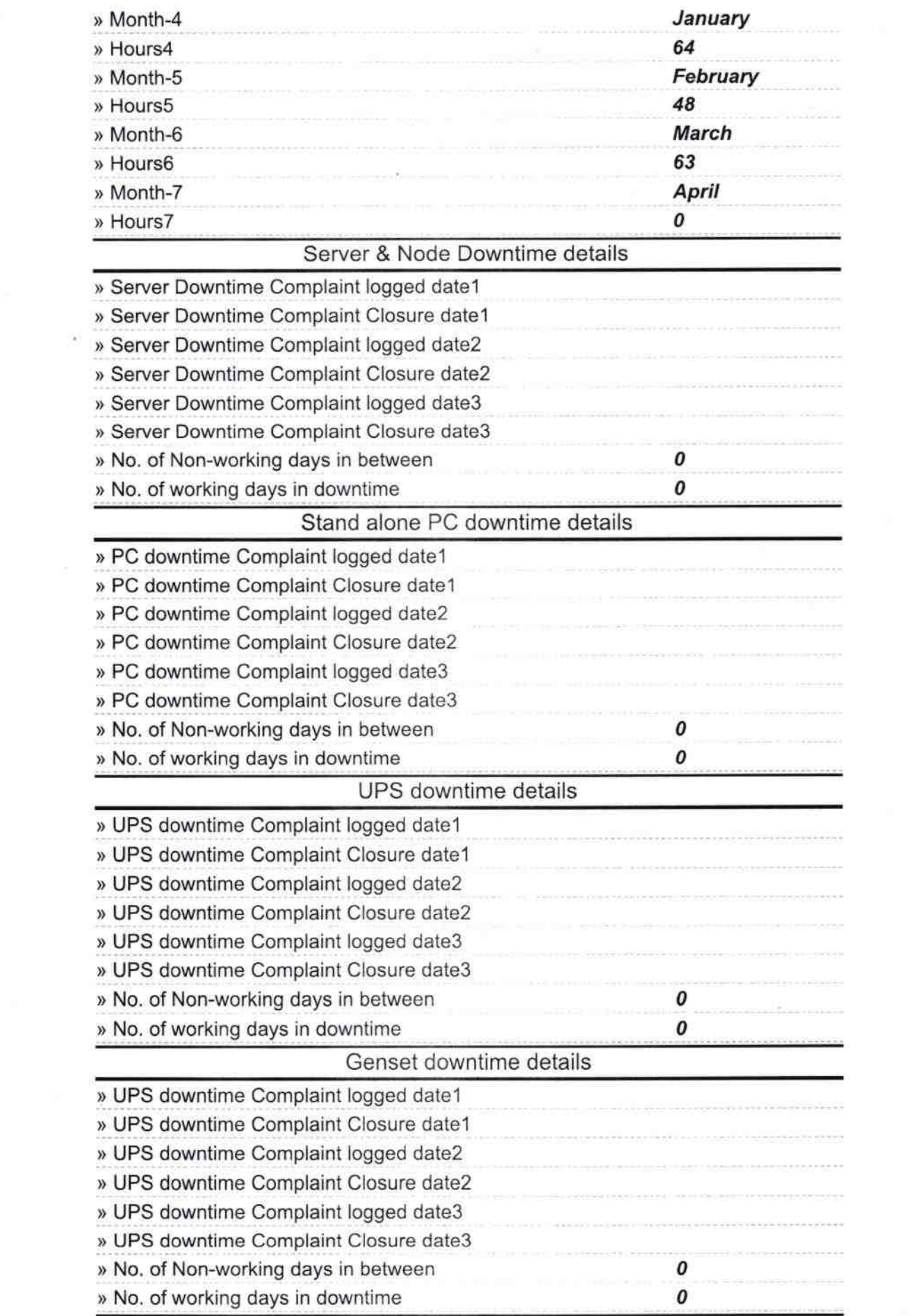

 $\propto$ 

## Integrated Computer Projector downtime details

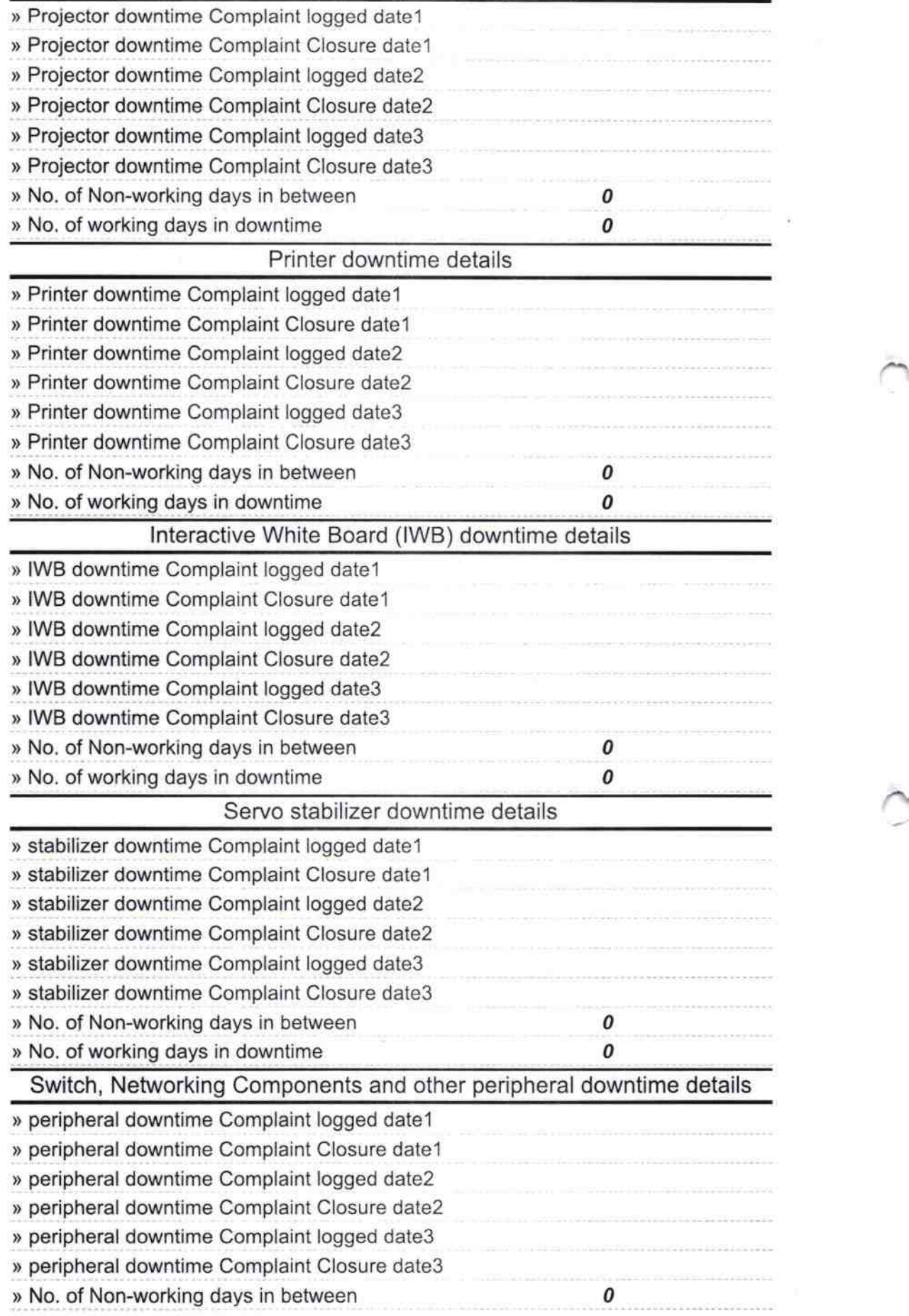

 $\tau$ 

 $\propto 10^5$ 

i,

 $\frac{m_1 m_2}{\sqrt{q_1^2 + p_1^2 + p_2^2}}$ Headmaster Headmaster<br>N.P. Nodal High School<br>Signaliyada, Ganjanaster/Mistress with Seal